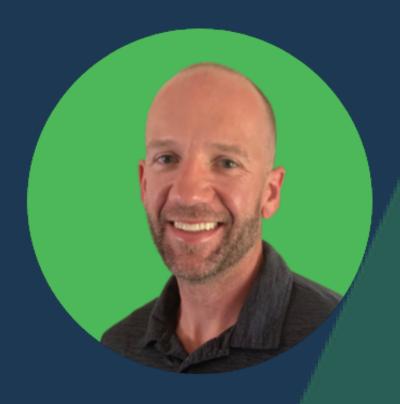

## What I do <u>BEFORE</u> Implementing a SEO Strategy...

**SWIPE** 

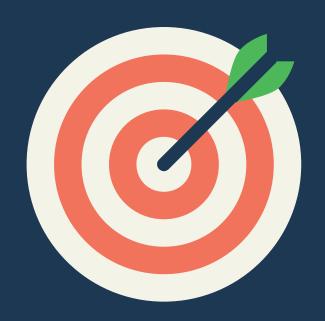

# Create + Establish Campaign and SEO Goals

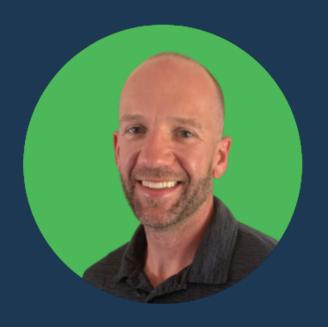

#### My Goal Setting Process:

- 1) Establish KPIs
- 2) Ideal Customer Profile
  - 3) Identify Competition
    - 4) KPI Tracking Tools

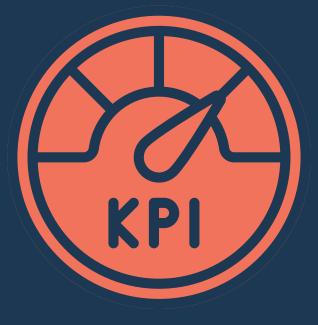

#### 1) Establish KPIs:

#### First -

#### Start with Big Picture KPI Goals:

-Create Leads

-Generate Sales

#### Find out how to track these:

-Hubspot Deals

-SalesForce Wins

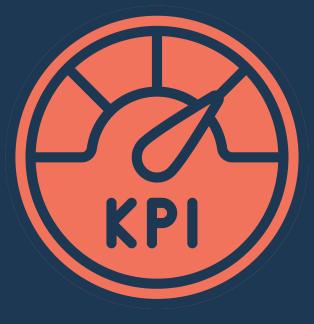

#### 1) Establish KPIs:

#### Next:

#### **Establish SEO Specific Metrics:**

-Google Rankings

-Google Search Console Impressions -Organic Website Traffic

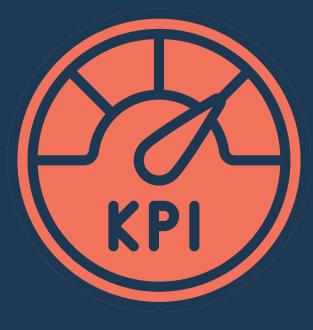

#### 1) Establish KPIs:

Last -

Alignment:

-Get Customer Approval

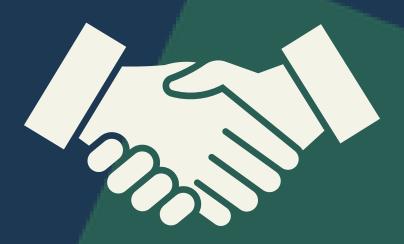

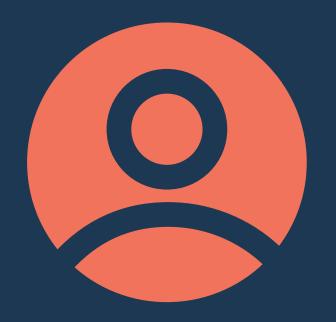

#### 2) Ideal Customer Profile:

First -

**Ask for ICP:** 

-Demographics

-Business Details

-Customer Behavior

-Pain Points

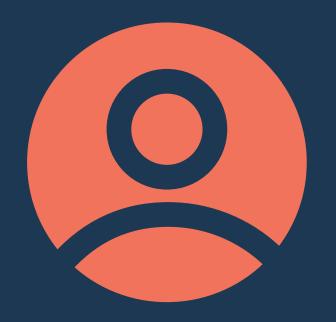

#### 2) Ideal Customer Profile:

#### No ICP?

#### **Create One with Customer:**

-Demographics

-Business Details

-Customer Behavior

-Pain Points

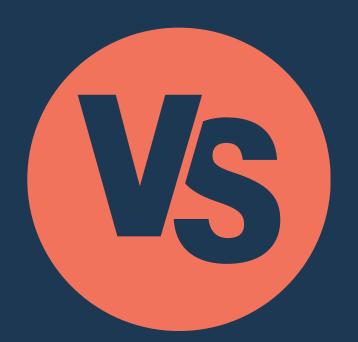

#### 3) Identify Competition:

#### First -

**Create a List of Competitors:** 

-Collaborate with Customer

-Use Tools to Research

Competitors on SERP

My Tools: SEOwind, SEMrush,
Agency Analtyics

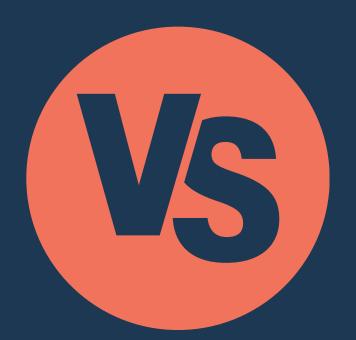

#### 3) Identify Competition:

#### Next -

#### **Analyze Competitor Sites:**

-Identify Keywords

-Analyze Backlinks

-Look for Content Gaps with Missing or

Low Ranking Keywords

My Tools: SEMrush, Majestic

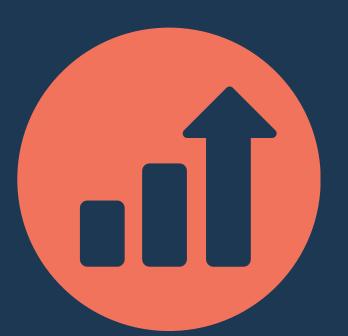

#### 4) Set Up Tracking Tools:

#### First -

#### Gain Access to Client Tools that Measure KPI Goals:

-Hubspot

-Salesforce

-Keap

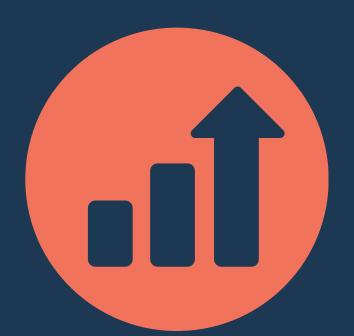

#### 4) Set Up Tracking Tools:

#### Next -

**Integrate Client Tools with:** 

-Website

Set up Conversion Tracking:

-Use KPI Goals as Conversions in Google Analytics

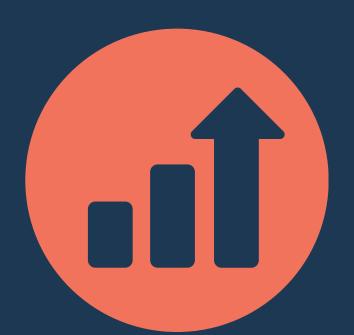

#### 4) Set Up Tracking Tools:

Last -

Integrate All KPIs in One Place:

-Use A Reporting Dashboard Tool

My Tool:

-Agency Analytics

NEXT PAGE 🗲

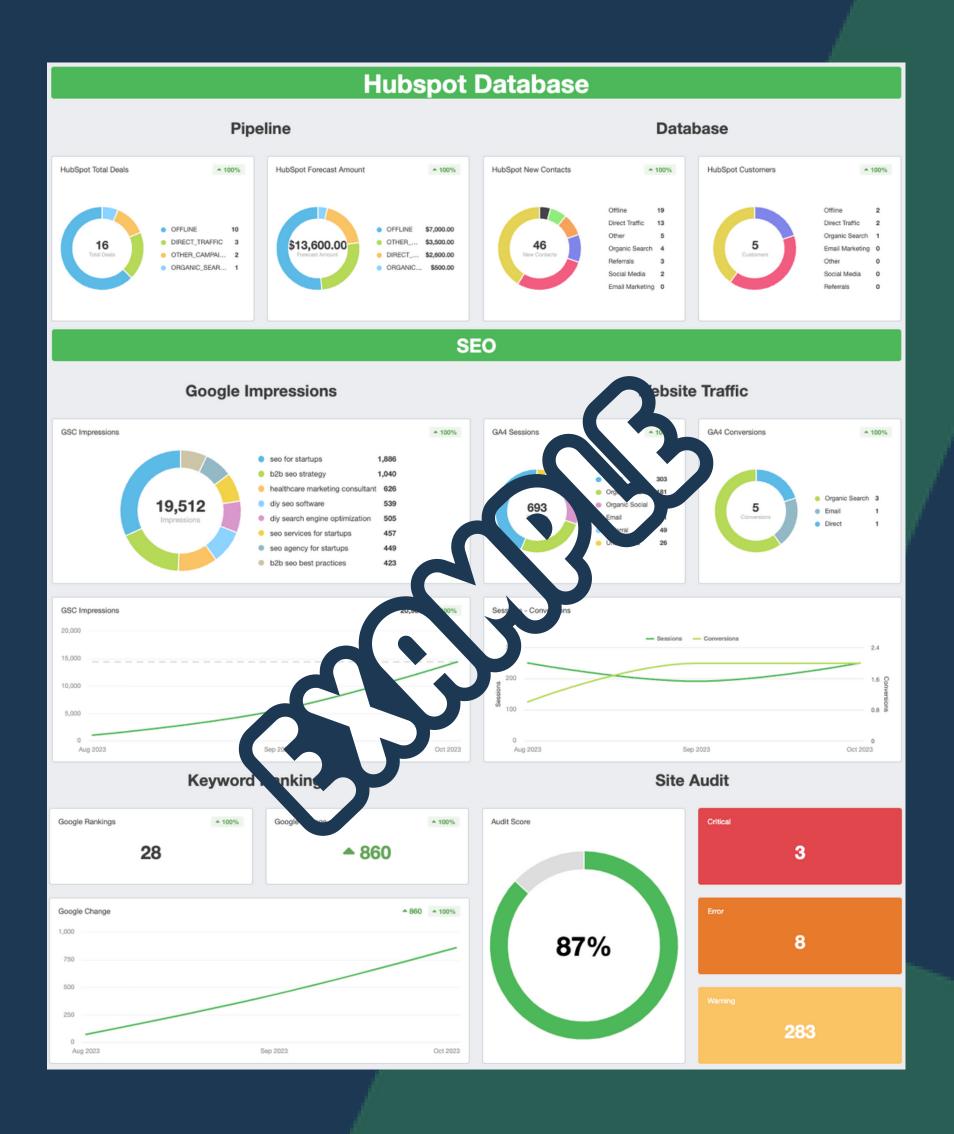

#### Now We're Ready for SEO

#### Comming Soon:

"My Process for Keyword Research"

#### See Full Blog Post!

Go to:

https://www.thespearpoint.com/blog

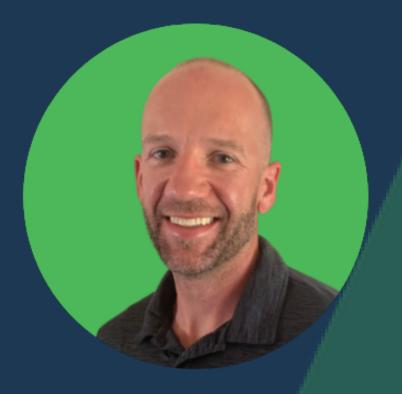

#### Like My SEO Content?

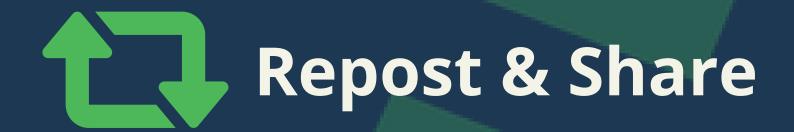

Follow Me & (()

ONE MORE

#### Is this helpful?

### What would you add?

Questions?

COMMENT BELOW